**Isotile Crack Free For PC**

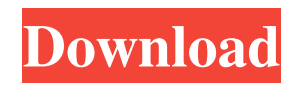

**Isotile Crack+ Activation Free [April-2022]**

## ▶ Simple 1x8 isometric tiles in  $PNG$  format  $\blacktriangleright$  You can also use the program to create solid colors, either based on a PNG image or a random color generator ▶ No complex setup

needed  $\triangleright$  Simple and intuitive  $\triangleright$ 8, 16, 32, 64, 128, 256, 512, 8192, 16384... ▶ Every side of every tile can be set to any color ▶ Various parameters can be customized  $\blacktriangleright$  It's very easy to save the settings  $\blacktriangleright$  Encoding features include the ability to link the edges of tiles, customize the size, and lock the size of your tiles  $\blacktriangleright$  The program offers

a preview option so you can be sure the settings are correct before saving [Features] ▶ Easy to use: In a matter of seconds, you can customize each side of your tiles  $\blacktriangleright$  High quality results: PNG format ▶ Export and load preset settings ▶ Simple to use: The interface is straightforward, and it won't take you more than a few minutes to get started.

[Instructions] 1-Open the program and then click on the new tile icon on the upper right corner of the interface. 2-Click on "Add/Load preset for new tile" and then on "Save" button 3-Export all tiles and then load them into a game [Examples] \*Tiles created with a help of preset settings \*Images used by the presets are included in the

program. [How to use] 1-Open the program and click on the new tile icon on the upper right corner of the interface 2-Click on "Add/Load preset for new tile" and then on "Load". 3-Exporting presets 4-This is the location where you can find the "Load preset for new tile" box. You can export an image to the left and then click on the button

and load the image. 5-If you have loaded a preset, you will see the options below it 6-Click on the drop down menu and select "save" 7-Then click on the drop down menu again and select "load" 8-Use the options to customize the image 9-This image is a screenshot of the options available to you 10-Then click on the "save" and "load"

## buttons to save the settings [Remarks] PNG image format 8x8 tiles

**Isotile Crack+ Activation Key**

Isotile is a simplistic yet very efficient, cross-platform tile generator. It allows you to generate isometric tiles for your upcoming games, from solid colors to sprites. Using several

custom-made generators, you can get a set of isometric tiles in just two or three minutes. Best of all, the application works flawlessly on both Android and iOS devices, making it accessible to all your colleagues and friends. It's worth noting that the program allows you to generate tiles from 8x8 up to 16x16 and that the overall theme

is able to be modified from 1x1 to 4x4, depending on your needs. The application can also take in consideration various layouts such as the tablet, the phone, and the customizable android emulator. You can custom the dimensions of the tile, choosing the kind of light source, and set the overall brightness of the images. Using two custom-made

generators, you can generate solid colors and sprites from the isometric templates. The solid colors generator can output images in PNG format; the sprites generator allows for generating sprited images in a list format and also support loading them from files. In addition, the application can export your work as JPEG,

PNG, and optionally also as a.pngx file. When generating the tiles, you can link the edges of your isometric templates, choose the tile's dimensions, adjust the main light source, and set the overall brightness. Besides tile generation, the app can also help you create multiple smaller images at the same time and set them in one list.. $0(1)$ 

 $C1$ --- $C2$ --- $C3$ --- $C4$  0.1 (4)  $C13--C10--C11--C12-0.2(4)$  $C2--C3--C4--C5$  0.6 (3) C9---C10---C11---C12 −178.4  $(2)$  C<sub>3</sub>---C<sub>4</sub>---C<sub>5</sub>---C<sub>6</sub> -0.4 (4)  $C10--C11--C12--C13$  0.5 (4)  $C4--C5--C6--C7 -179.7(2)$  $C11---C12---C13---C10$  -0 09e8f5149f

**Isotile Crack+ Keygen For (LifeTime)**

Size: 5.8 MB License: Free Platform: Windows & Mac Release date: Feb 19, 2014 Rating: Keywords: Building an isometric game is already tough. Making it fast and streamlined, so you can actually see where you are and how far you are still is a whole other level of

difficulty. The most obvious way to create an isometric engine is to use a library. Isotile lets you create tiles with a single dragand-drop, or export those to PNG so they can be imported by the rest of the game. Even the workspace itself is a quick and easy way to create a square tile of your isometric world. With all of these features, you can get

started quickly and focus on the design, which is what this isometric engine is all about. For lack of a better term, it's much easier to use this library for everything than it is to program an engine. The layout of the program is simple. You have the ability to set the layout of the tiles, as well as their properties. There is a green tile, an

isometric tile, a shadow tile, a background tile, a sky, and a few other tiles. If you want to create a tile in a hurry, just open a basic piece of this tile and fill out the color information. Now, you have created a tile ready to be placed in your game. When you go to export to PNG, you get the option of exporting the tile with the basic colors, or a full color

palette. Since it's easier to create tiles when you have the choice of the colors, you'll want to use the full color palette. As it turns out, PNG has issues that can cause isometric games to look weird and blurry. At the moment, there isn't a fast way to fix this. One thing I noticed is that if the width or height of a tile is set to a value less than 16,

or if the width or height of the project is set to anything less than 32, the tiles are stretched. It would make sense that they're not treated as a block of 16 by 16 pixels, but the other option is that it is treated as 16 by 16 pixels but stretched so that it is 32 by 32. I'm the type of person that doesn't want to memorize a bunch of numbers and

## parameters

**What's New in the Isotile?**

– Create quality isometric tiles in mere seconds – Use custom settings, load images, and create custom textures – Supported 8×8, 16×16, and 32×32 tiles – Create perfect cubes from your tiles – Fully retina aware and works on iOS, Android and Mac

– Export PNG format images – Edit, delete, lock, or mirror your tiles – Auto rotate images with the touch of a button! – Save and load an image to an image folder – Preview your cubes – Export image – Fully Retina Support – Tiles Supported in 8×8, 16×16, and 32×32 – Export PNG Images – No watermark included – Create perfect shapes and 3D

images – Supports logos and shadows of any size – Export your work as individual tiles – Load multple images – Drag and drop images – Easy to use – Customize the size and color of the tiles – Multiple edges for each tile – Load up to 4 different custom sizes and colors for each tile – Invert colors – Animate tiles in any direction – Lock tiles

to prevent unwanted adjustments – Enter the hex code of each color to make a color picker – Each new tile has a unique hex code so you don't have to check each tile – Customize your work with shadows on sides, adjustable brightness, and many other settings – Create perfect cubes by dragging 4 tiles and letting Isotile do the rest –

Works on iOS, Android, and Mac ColorCore seems like a pretty straightforward VST that allows users to create and develop 2D images that have texture and colors. Manage your textures The application has two main features: create new images, or edit and export images and even share them. As such, once users create an image, they can manage it in two different ways. The first would be through their own graphics editor, meaning that they can manually edit pixels, change colors, save the file and then export the image. Alternatively, they can use the application's built in editor in order to edit the images and manage the colors of each pixel. Create multiple

images One of the most interesting aspects of ColorCore is that it allows users to develop and share multiple textures at the same time. In other words, users can add different colors for each pixel on a specific image in order to get a seamless result that's easy to manage.

**System Requirements:**

PC: OS X 10.10 or later Processor: Dual Core 2.4 GHz Memory: 4GB RAM Graphics: Intel HD 4000 Notes: Made with Flash CS6 Some of you might not like it, but I've had to set the faucet limit to 3 frames per second, because there's a delay in moving the objects and the

## game felt unresponsive at that speed. You can still play the game, but be prepared to kill some time before you can play your favorite level again.

<https://www.plori-sifnos.gr/groovy-media-player-5-4-1-crack-torrent-activation-code/> <https://jacarandachile.com/wp-content/uploads/2022/06/SteaScree.pdf> <https://sahabhaav.com/mcdkit-crack-free-pc-windows-march-2022/> <https://ourlittlelab.com/xyft-free-registration-code-free-latest/> <https://hanna-kash.ru/?p=4654> <https://www.tnrhcp.com/spelling-for-grade-3-list-14-crack-x64/> <http://www.tradingbytheriver.com/?p=22853> [https://community.thecityhubproject.com/upload/files/2022/06/bHRMrvn5rbQnMCmzVLUX\\_08\\_bf9f8](https://community.thecityhubproject.com/upload/files/2022/06/bHRMrvn5rbQnMCmzVLUX_08_bf9f88720148fb6191f282e7e4672278_file.pdf) [8720148fb6191f282e7e4672278\\_file.pdf](https://community.thecityhubproject.com/upload/files/2022/06/bHRMrvn5rbQnMCmzVLUX_08_bf9f88720148fb6191f282e7e4672278_file.pdf) <http://raga-e-store.com/erlang-b-calculator-crack/> <https://www.charteraviationservices.com/archivos/4897> <https://bevaguliar899ez3f.wixsite.com/sandrahotid/post/create-setup-serial-key> <https://aucook.ru/imdisk-virtual-disk-driver-crack-activation-code-pc-windows-2022.html> <https://coolbreezebeverages.com/lenovoemc-storage-manager-crack-free-updated/> <https://techadarsh.com/wp-content/uploads/2022/06/DecaDance.pdf> [https://eqlidi.ir/wp-content/uploads/2022/06/Folder\\_Size\\_Calculator\\_\\_Crack\\_2022.pdf](https://eqlidi.ir/wp-content/uploads/2022/06/Folder_Size_Calculator__Crack_2022.pdf) [https://www.liveagood.life/wp-content/uploads/2022/06/Joke\\_every\\_60\\_seconds.pdf](https://www.liveagood.life/wp-content/uploads/2022/06/Joke_every_60_seconds.pdf) [https://agrimate.vn/upload/files/2022/06/BECrP9ch5OVbpuBeUwN5\\_08\\_bf9f88720148fb6191f282e7e4](https://agrimate.vn/upload/files/2022/06/BECrP9ch5OVbpuBeUwN5_08_bf9f88720148fb6191f282e7e4672278_file.pdf) [672278\\_file.pdf](https://agrimate.vn/upload/files/2022/06/BECrP9ch5OVbpuBeUwN5_08_bf9f88720148fb6191f282e7e4672278_file.pdf)

<https://www.latablademultiplicar.com/?p=2517> [http://www.fondazioneterracina.it/wp](http://www.fondazioneterracina.it/wp-content/uploads/2022/06/Exoplanet_Detection_The_Radial_Velocity_Method.pdf)[content/uploads/2022/06/Exoplanet\\_Detection\\_The\\_Radial\\_Velocity\\_Method.pdf](http://www.fondazioneterracina.it/wp-content/uploads/2022/06/Exoplanet_Detection_The_Radial_Velocity_Method.pdf) [https://rexclick.com/wp](https://rexclick.com/wp-content/uploads/2022/06/Quick_Image_Converter_Crack___WinMac_Latest_2022.pdf)[content/uploads/2022/06/Quick\\_Image\\_Converter\\_Crack\\_\\_\\_WinMac\\_Latest\\_2022.pdf](https://rexclick.com/wp-content/uploads/2022/06/Quick_Image_Converter_Crack___WinMac_Latest_2022.pdf)